# Algoritmid ja andmestruktuurid

Arvutipraktikum 2017/2018 sügissemestril J.Liivi 2-202, E12-14 J.Liivi 2-202, T14-16

<kodu.ut.ee/~kiho/ads/fall17>

Jüri Kiho jyri.kiho@ut.ee

#### **Eesmärgid**

Paremini omandada, kinnistada aine *LTAT*.03.005 *Algoritmid ja andmestruktuurid* õpiväljundeid – vastavate mõistete kasutamisel praktiliste programmeerimisülesannete lahendamise käigus. Täiendada programmeerimisoskust.

### **Üldnõuded**

**Osavõtt** praktikumidest tarvilik.

**Praktikumitööd** tuleb reeglina teha kohapeal. Vajadusel võib viimistleda praktikumiväliselt. Praktikumi alguses on väike (~5 min) **test**. Peamiselt eelneva praktikumi/loengu ainetel.

**Kodutöö** (**iseseisva töö**) ülesanne antakse praktikumis ja lahendus kontrollitakse (lõplikult) samuti praktikumis. Kodutööks on aega 12 päeva. Soovitatav on kodutöö esitada ennetähtaegselt – siis on võimalik saada tagasisidet ning sellele vastavalt kodutööd veel viimistleda. Kui eelneva(te)st teemakohas(t)est praktikumi(de)st on puudutud, siis tuleb koos kodutööga esitada ka mõningad vastava(te)s praktikumi(de)s esitletud harjutusülesannete lahendused (nõuetekohaselt vormistatud programmid). **Paarisprogrammeerimine** lubatud (selgelt peab olema näidatud kummagi autori panus; hinne - mõlemal sama).

Kodutööde lahendused tuleb laadida Moodle'isse, autonoomselt **käsurealt kompileeritavate ja käivitatavate programmidena**. Sõltumata sellest, millises arenduskeskkonnas programm on loodud, teha esitatava programmi lõppviimistlus toimetiga *Notepad*++; kontrollida, et kodeering oleks ANSI ja kompileerida/käivitada saaks käsurealt.

Alates 14. õppenädalast saab taotleda **kuni kahte lisaülesannet** teemadest 1-6, kuid ainult nendel teemadel, mille kodutöö on esitamata või mittearvestatud. **Lisaülesande esitamise tähtaeg** antakse koos lisaülesandega; hiljemalt on see kaks päeva enne aine esimest korralist eksamit.

#### **Hilinenult esitatud kodutööd vastu ei võeta.**

#### **Kodutööde vormistusnõudeid**

Praktikumides ja koduülesannetes on nõutud kasutada programmeerimiskeelt *Java*. Praktikumimaterjalid on orienteeritud versioonile *Java*8.

Lubatud on **ainult** *Java API* **standardpaketid**. **Erandina** võib lisaks kasutada vaid paketti ee.ut.kiho.aa.\*.

Esitatavad programmid peavad olema mõistlikult **kommenteeritud** ning varustatud ka **päise** ehk **preambuliga**, milles on toodud autor(id), ülesanne, liik (praktikumitöö, iseseisev töö) jmt.

Preambuli näide:

```
/* Algoritmid ja andmestruktuurid
 * 2017/2018 sügissemester
 * Praktikumitöö (KKP_5)
 * Koodipuu Huffmani algoritmiga
 * @author Ülli Õpilane
*/
import ee.ut.kiho.aa.graaf.*;
       ...
```
Peaprogrammi alguses antakse kommentaarina juhend programmi kompileerimiseks ja käitamiseks käsurealt.

**Eesti keele (emakeele) kasutamine on prioriteet** (kommentaarid ning muutujate, meetodite, parameetrite nimed jmt). Iga meetod tuleb varustada **välise spetsifikatsiooniga**: mis on **antud** (sisendina) ja milline on oodatav **tulemus** (väljund). Programmi osad, mis on mujalt saadud (või mille eeskuju on mujalt võetud) peavad olema varustatud **viitega allikale**. Programmi töö **tulemused** väljastatakse koos **selgitava tekstiga**

#### **Kodutööde hindamine**

Kodutöid, mis on esitatud õigeaegselt, hinnatakse skaalas 1-100:

Hinne 100 (suurepärane) – ilma selgete puudusteta suurepärane töö, sh üle keskmise keerukuse, lahenduse selguse, loova lähenemise vm osas.

Hinne 80 – 99 (sõltuvalt pisivigadest) – korrektne lahendus, vormistus. Pisivead on aktsepteeritavad.

Hinne 60 – 79 (sõltuvalt puudustest) – mõnede selgete puudustega töö.

Hinne 40 – 59 (sõltuvalt märkimisväärsetest puudustest) – suurte, märkimisväärsete või suure hulga puudustega töö.

Hinne 20 – 39 (sõltuvalt suurtest puudustest ja vigadest) – väga suurte puuduste ja vigadega töö.

Hinne 1 - 15 – ei vasta nõuetele, või plagiaat

Kodutöö hindega üle 39 on **arvestatud**. Selle hinne läheb arvesse eksamipunktides. Kodutöö hindega alla 40 on **mittearvestatud**. Mittearvestatud või **esitamata** kodutöö annab eksamihindesse 0 punkti.

Arvutipraktikumi juhendaja võib mõnele üliõpilasele anda lisaks 1 kuni 5 **boonuspunkti**, eriti silmapaistvate töötulemuste eest praktikumis.

#### **Eksamihinde kujunemine**

Eksamihinne määratakse eksamipunktide (0 .. 100) järgi. Eksamipunktidesse panustavad (liidetavatena):

- kahe kontrolltöö tulemused (kumbki kuni 30 punkti)
- arvutipraktikumi eest saadud punktid arvestatud kodutööde punktisumma ja boonuspunktid.

Kodutööde korral on nõutud, et töödest 5. ja 6. peab vähemalt üks olema arvestatud ning töödest 7. ja 8. peab vähemalt üks olema arvestatud. Vastasel korral kodutööde punktisummat vähendatakse 2 korda. Täpsemalt kirjeldab eksamihinde kujunemist alljärgnev *Java*-meetodina esitatud algoritm.

```
static char eksamihinne(int kntr1, int kntr2, int[] k){
// Antud: kntr1, kntr2 -- kahe kontrolltöö punktid, 0 <= kntr1, kntr2 <= 30;
// k[1] .. k[8] -- kaheksa kodutöö punktid, 
1/ k[i] = 0, kui i-s kodutöö on arvestamata või esitamata,
// vastasel korral k[i] = kodutöö hinne, 40 \le k[i] \le 100;
// k[0] – boonuspunktid, 0 \le k[0] \le 5// Tulem: tagastatakse eksami hinne, üks tähtedest A, B, C, D, E, F
        // kodutööde punktisumma (0 <= sumK <= 800):
        int sumK = 0; for(int i = 1; i <= 8; i++) sumK += k[i];
        // trahv (1 või 0):
        int trahv = (k[5] == 0 \& k[6] == 0 | k[7] == 0 \& k[8] == 0? 1 : 0;
        // punktid arvutipraktikumi kodutööde eest:
        double apD = sumK/20.0/(1 + trainv); // 0.0 <= apD <= 40.0
        int ap = (int)Math.round(apD); // ümardatult 0 \le a ap \le 40// eksamipunktid, boonuspunktide (k[0]) tõttu võib olla > 100:
        int ep = kntr1 + kntr2 + ap + k[0];// eksamihinne:
        return (ep > 100)? 'A' : "FFFFFEDCBA".charAt((ep-1)/10); // 91-100:A, 81-90:B jne
}
```
#### **Arvutipraktikumi kava**

Praktikumis lahendatakse teemakohaseid harjutusülesandeid, ettevalmistusena sellel teemal antavale kodutööle. Antakse teemale vastava kodutöö ülesanne (või lisaülesanne 14.-15. nädalal), vajadusel täpsustades esitamise tähtaja, ning näpunäiteid selle sooritamiseks.

Alates teisest teemast kontrollitakse (pisteliselt) eelmise, esitatud kodutöö autori asjatundlikkust.

Demonstreeritakse eelmise teema kodutöö näidislahendust, kui selle kodutöö esitamise tähtaeg on juba möödas.

Arvutipraktikumi kogumaht on 32 akadeemilist tundi. Ühele teemale (kaheksast) pühendatakse keskmiselt 4 tundi, st kaks praktikumi.

Arvutipraktikumi täpse ajakava oma rühmale koostab praktikumi juhendaja.

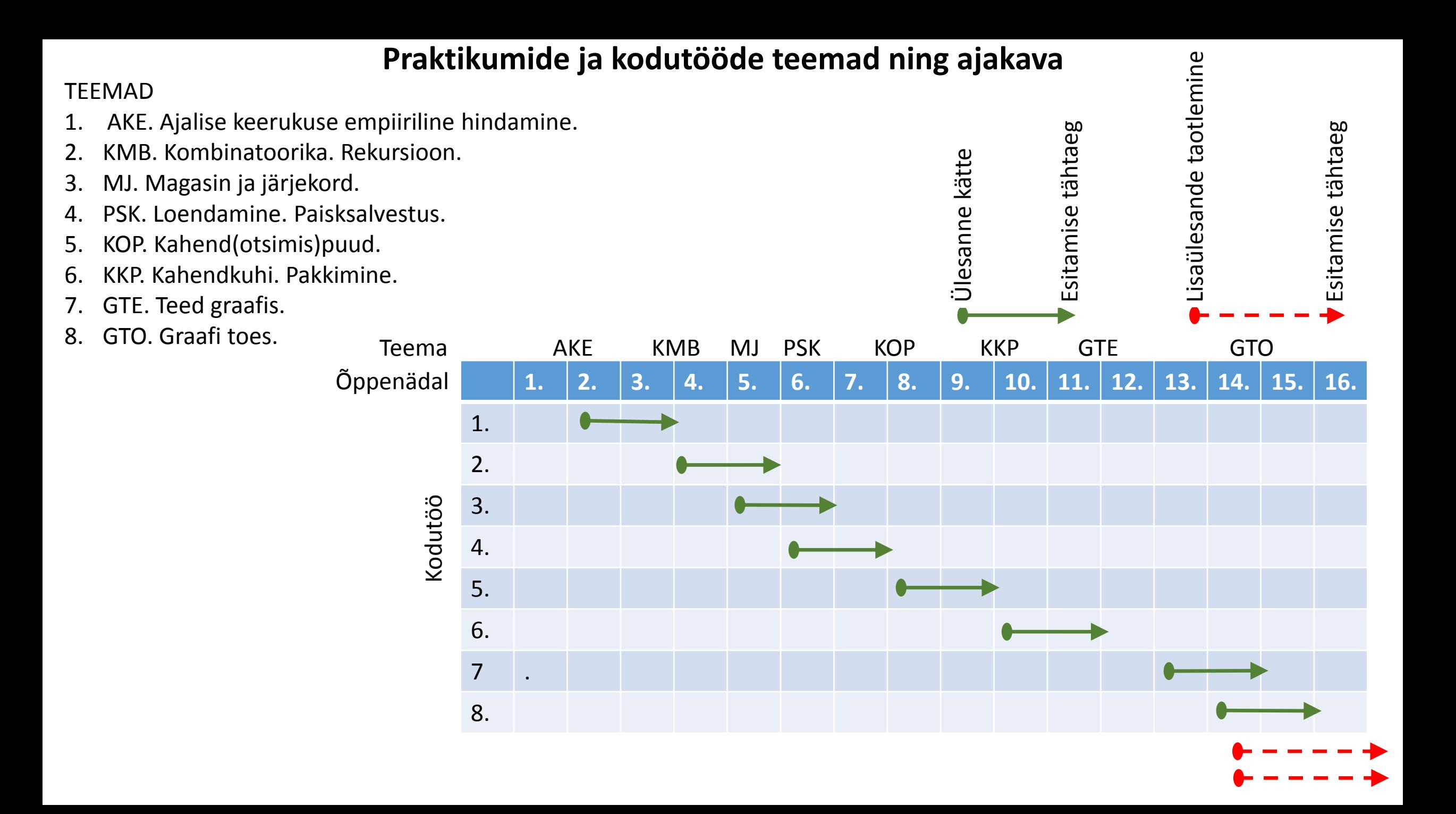

## Toimumised

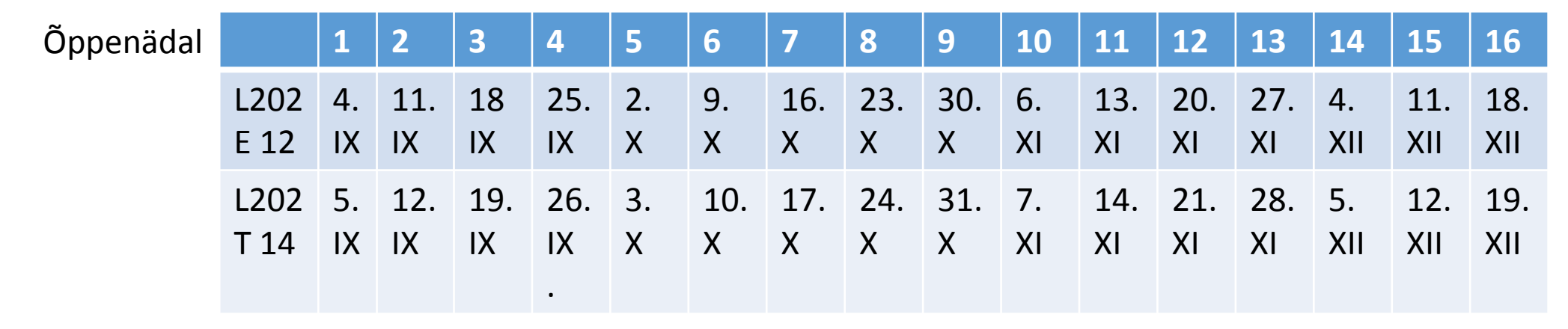

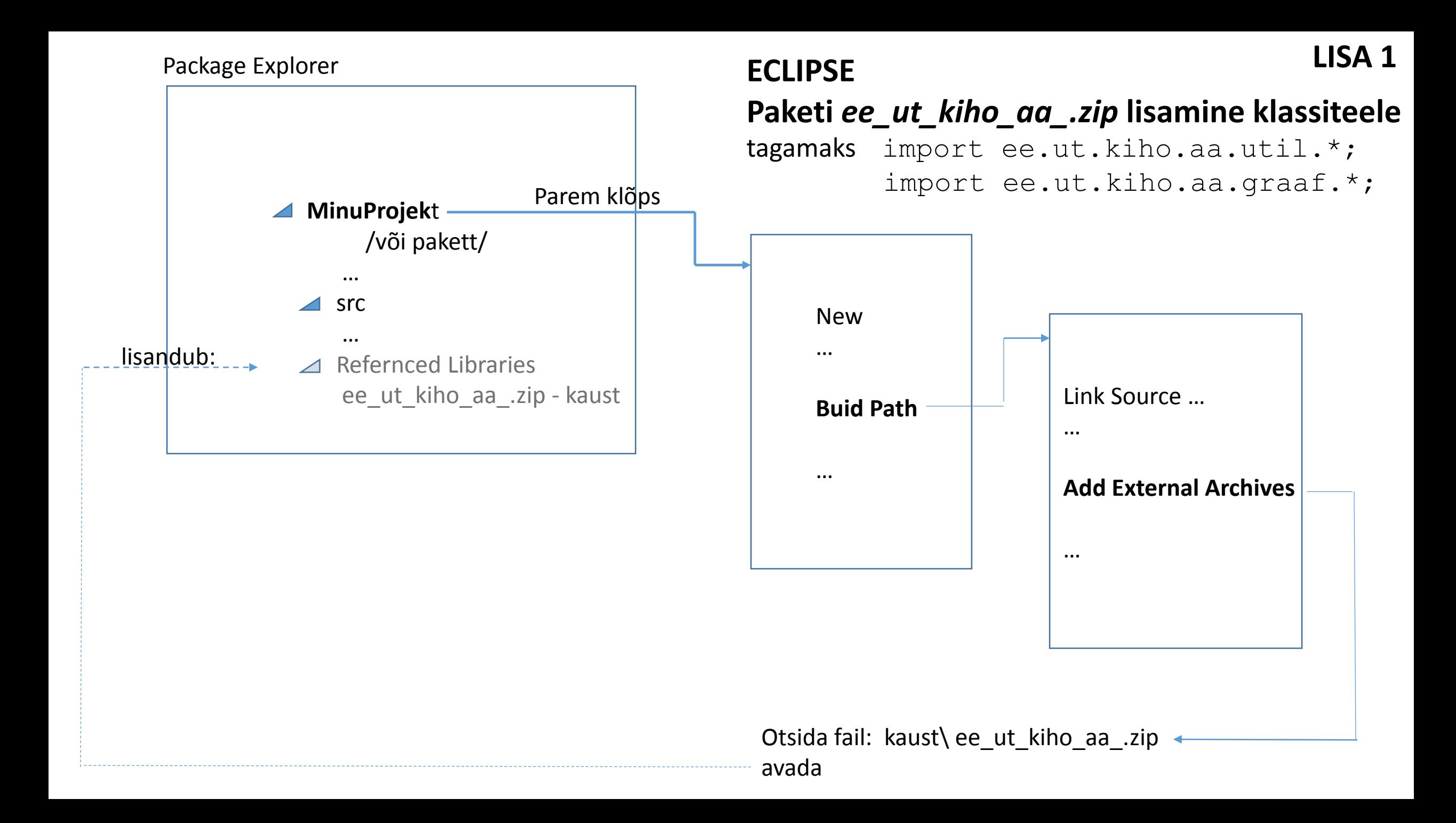

#### **Juhend** *ee.ut.kiho.aa* **pakettide lisamiseks IntelliJ IDEA arenduskeskkonda** Karl-Sander Erss

Lae alla [http://kodu.ut.ee/~kiho/ads/fall17/Paketid/ee\\_ut\\_kiho\\_aa\\_.zip](http://kodu.ut.ee/~kiho/ads/fall17/Paketid/ee_ut_kiho_aa_.zip)

Ava programm

Create New Project

Vali "Project SDK" (harilikult kaust C:\Program Files\Java\jdk1.8.0\_60)

Create project from template (Hello world)

Ava (File | Project Structure) aken, vali Modules-leht ja Dependencies vahekaart

Vajuta plussmärk-ikoonile, vali (Library | Java) ning vali allalaetud zip-fail.

Impordi pakist klass ja jooksuta progamm (Run | Run 'Main')

Näite kuva järgmisel slaidil

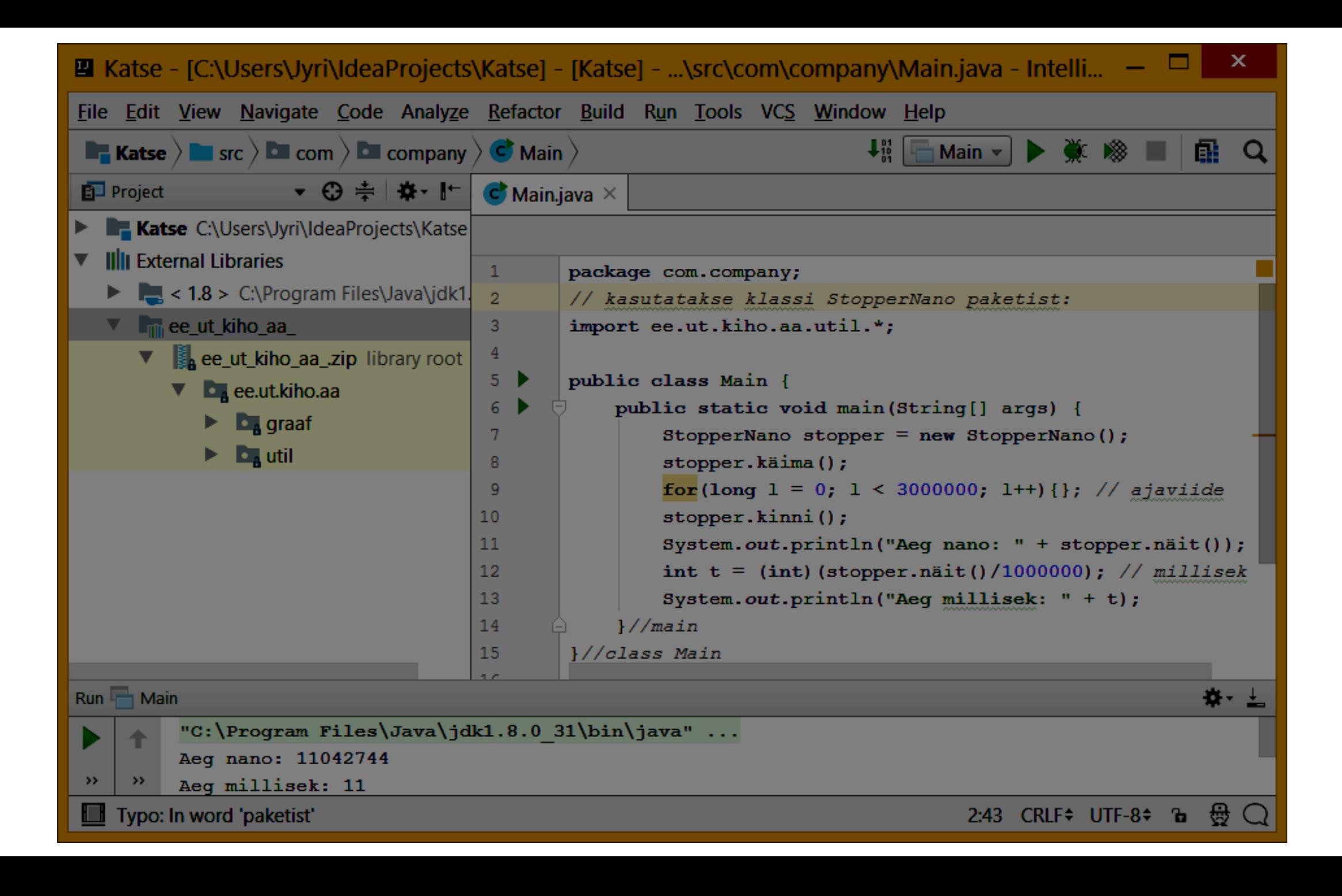

#### **LISA 3**

#### **AlgJava**

Praktikumijuhendaja esitab Java-näiteprogramme graafilisemal kujul, kasutades süsteemi Amadeus AlgJava. Näiteprogrammide (.algjava) vaatamiseks on üliõpilasel võimalik see süsteem samuti installeerida (http://kodu.ut.ee/~kiho/AlgJavaDownload.shtml). Programm jar.exe peab olema käivitatav käsurealt.

Keskkonnamuutujas Path kaustatee seadmine programmini jar.exe (kui pole veel seatud). 1. Leida kaustatee programmini jar.exe

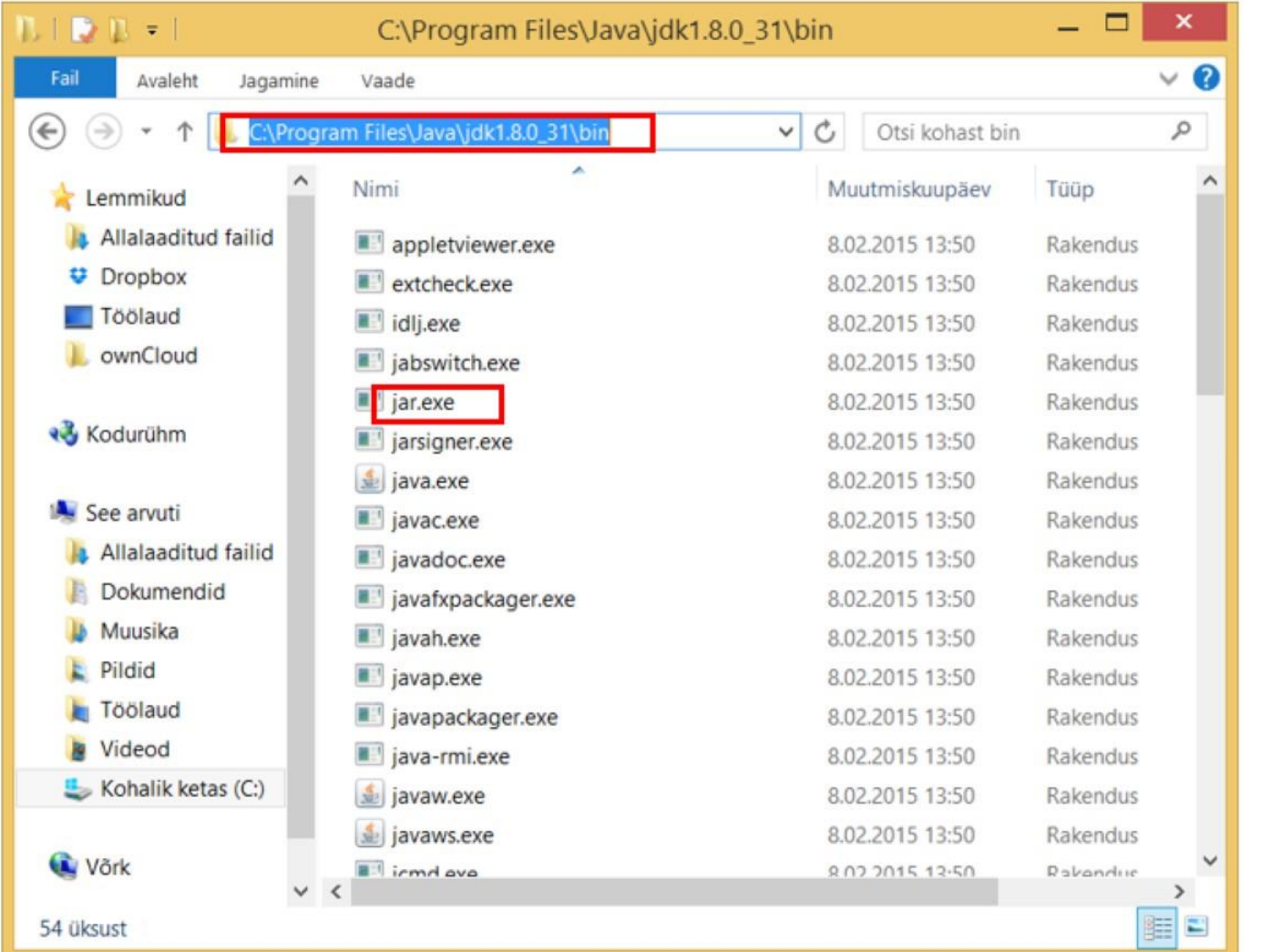

Kaustatee programmini jar.exe on (antud juhul) C:\Program Files\Java\jdk1.8.0\_31\bin

<u> Bernard Communica</u>

2. Redigeerida keskkonnamuutuja Path:

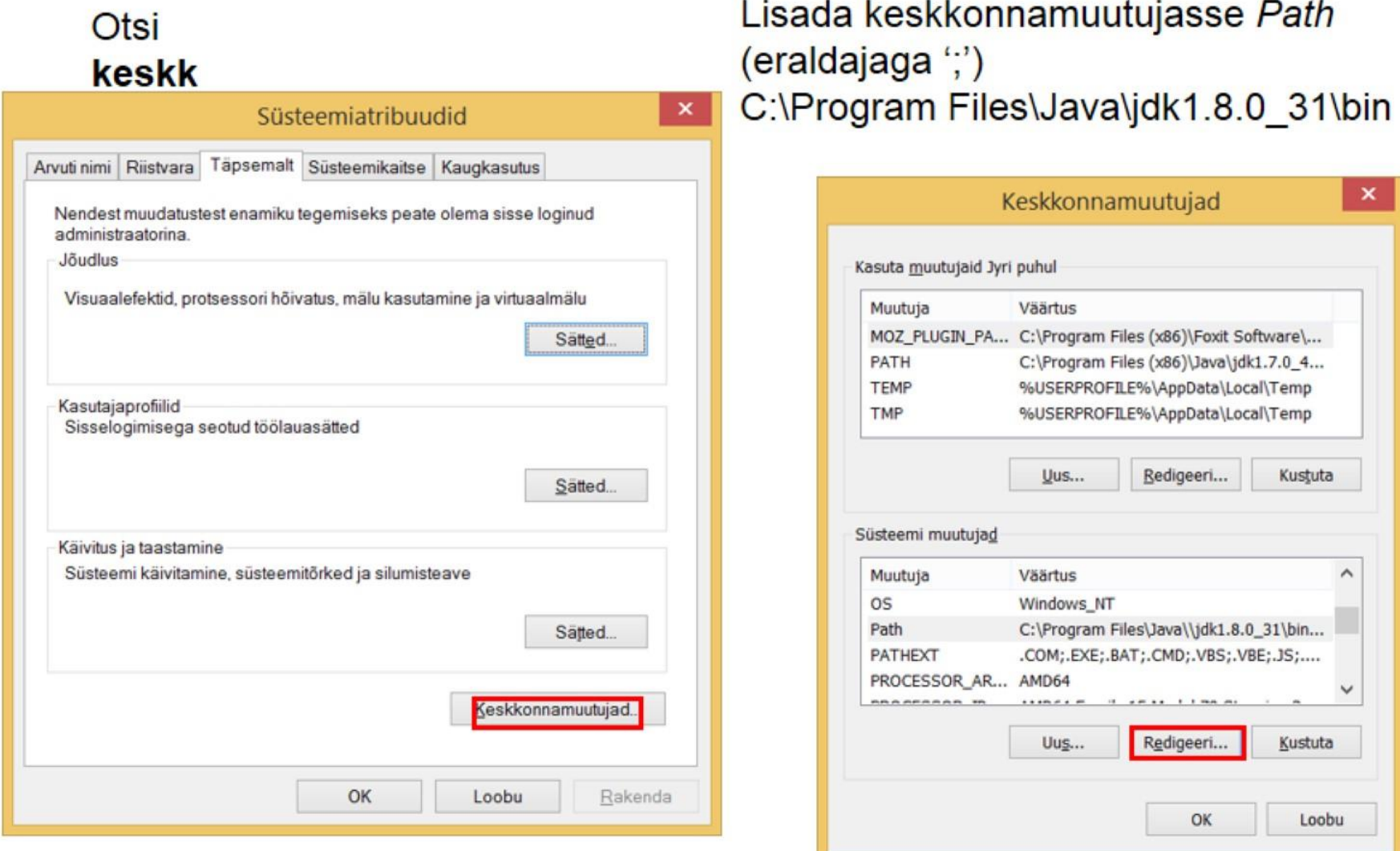